## *Denali*

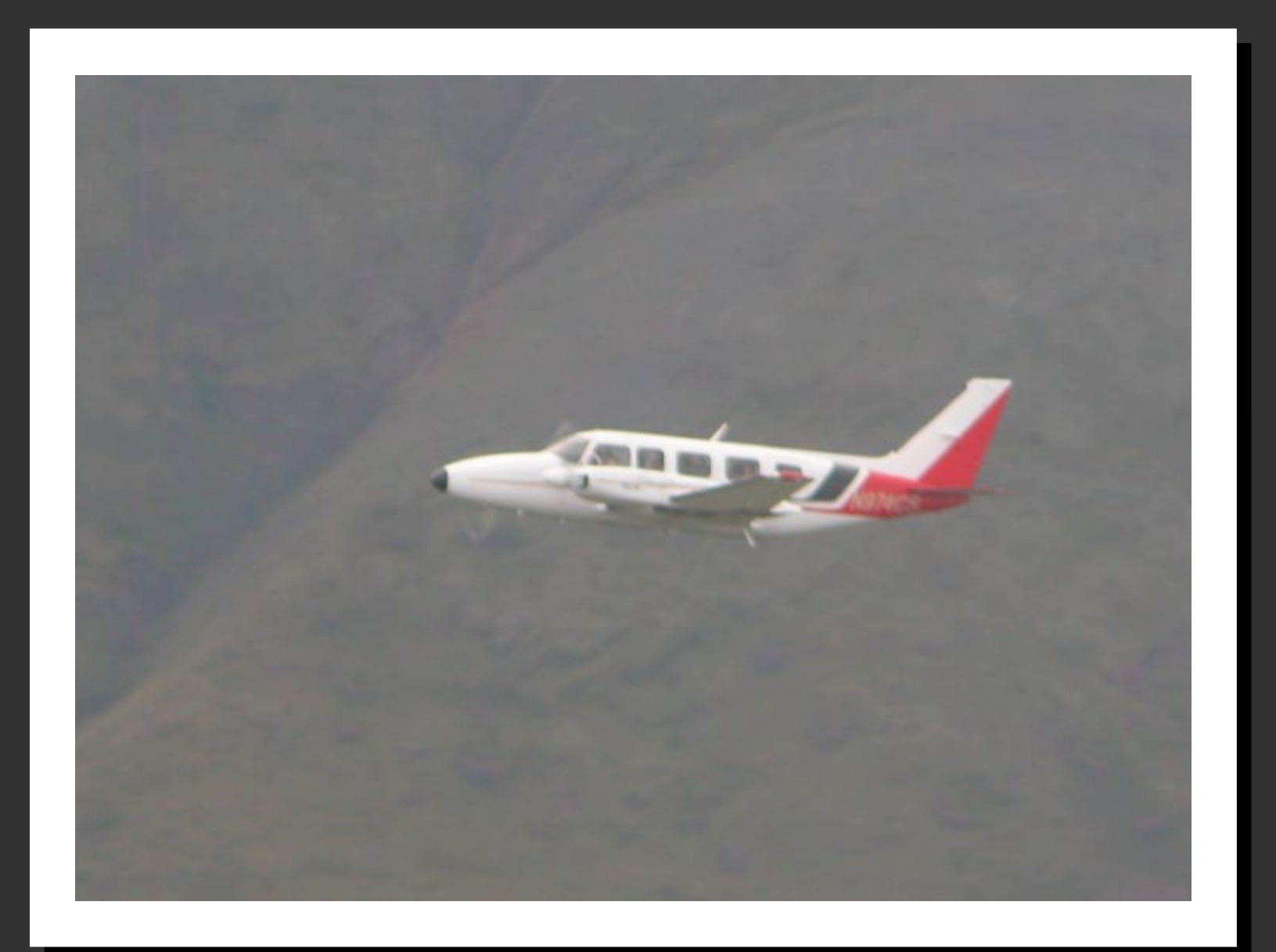

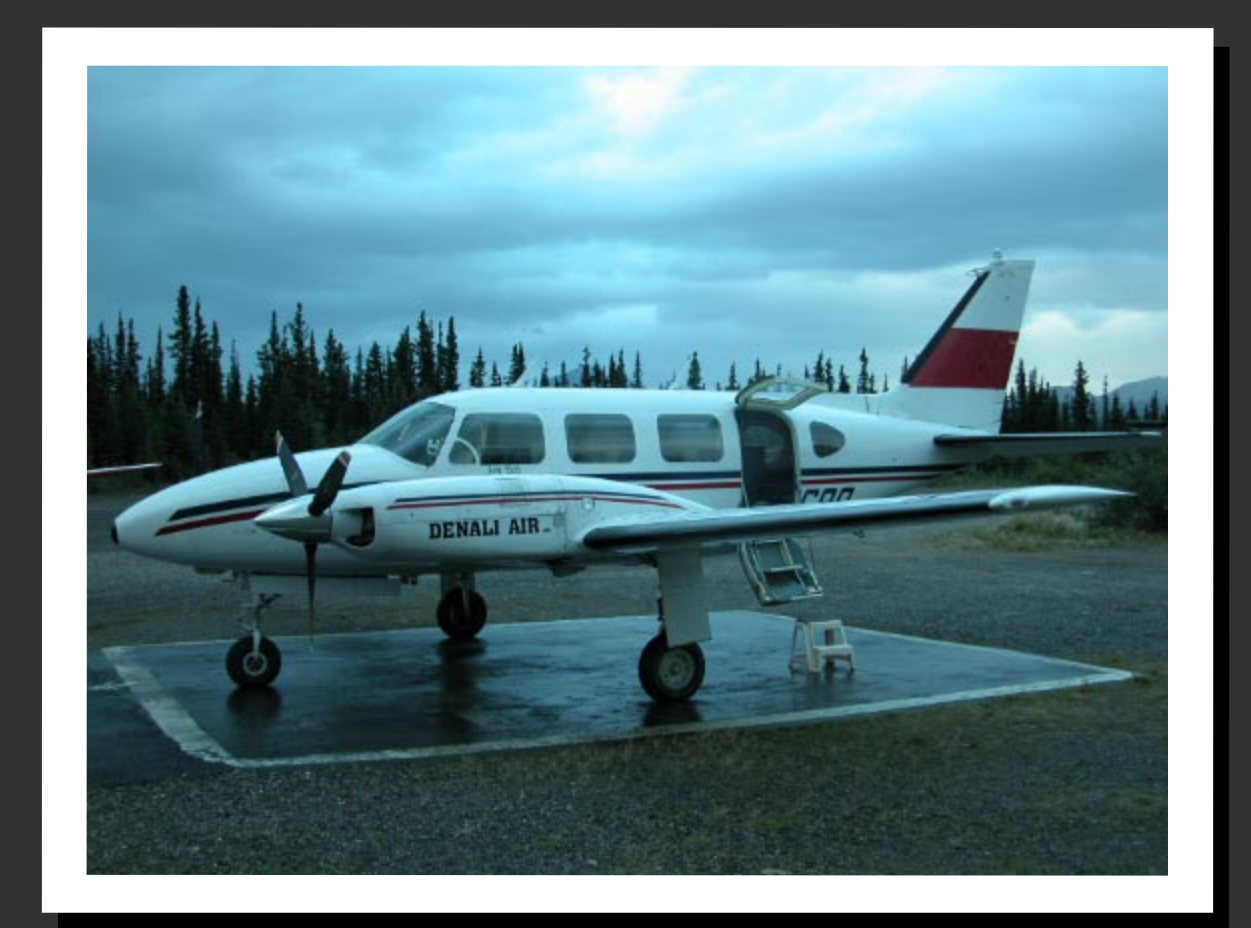

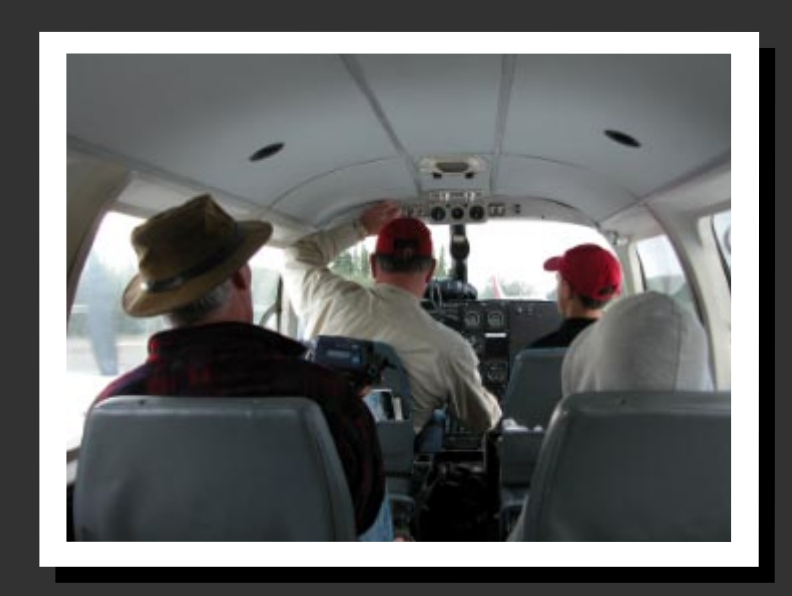

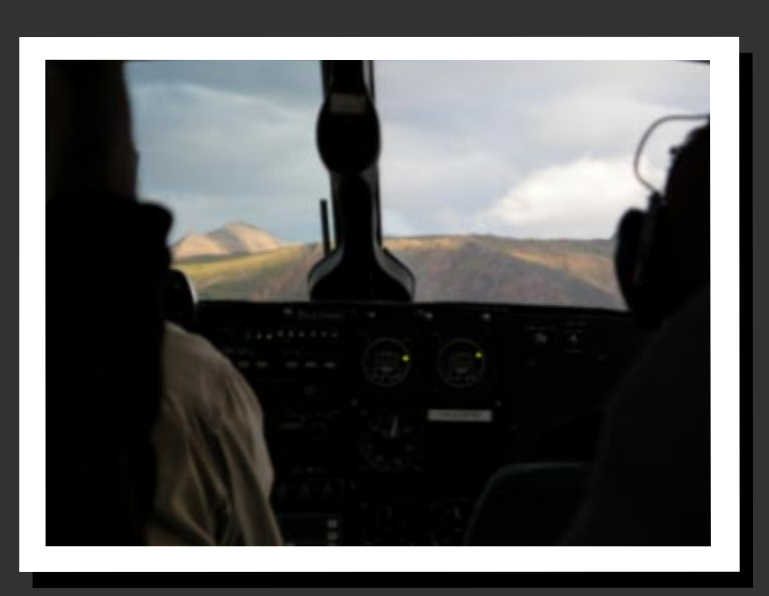

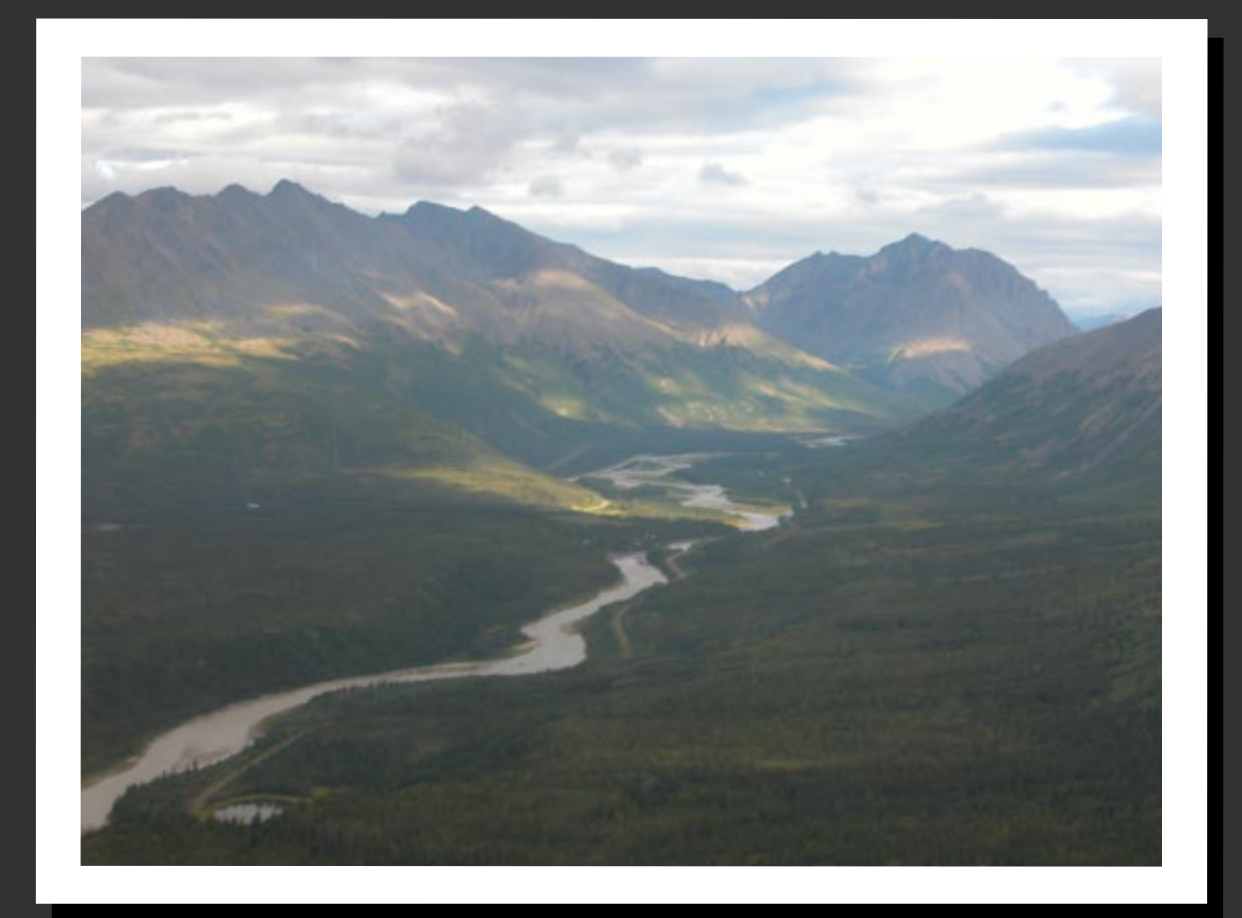

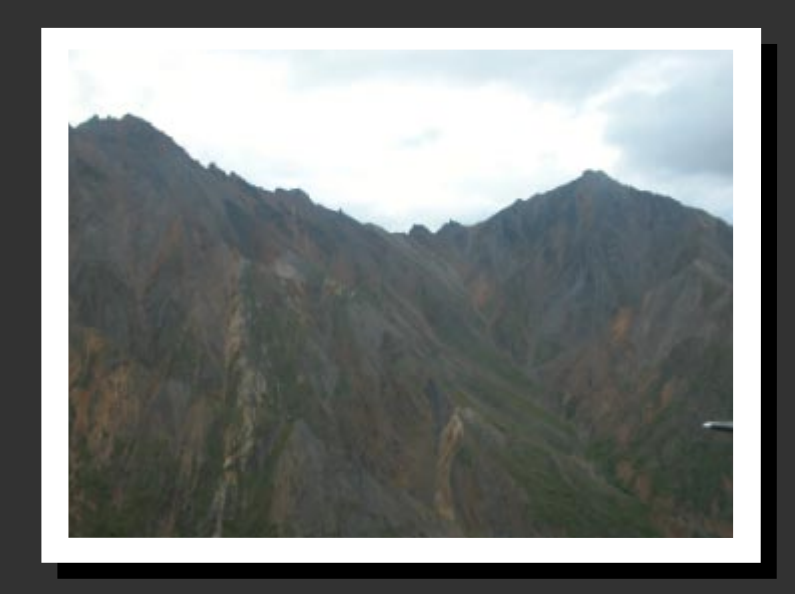

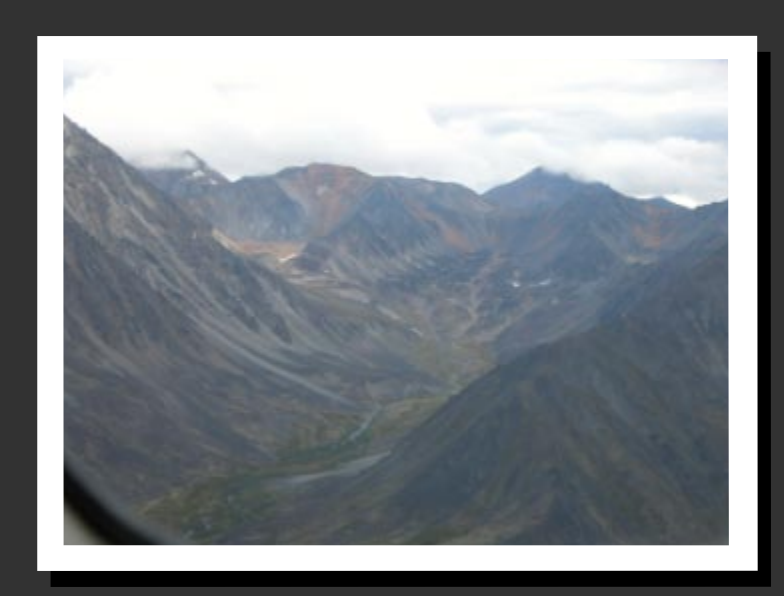

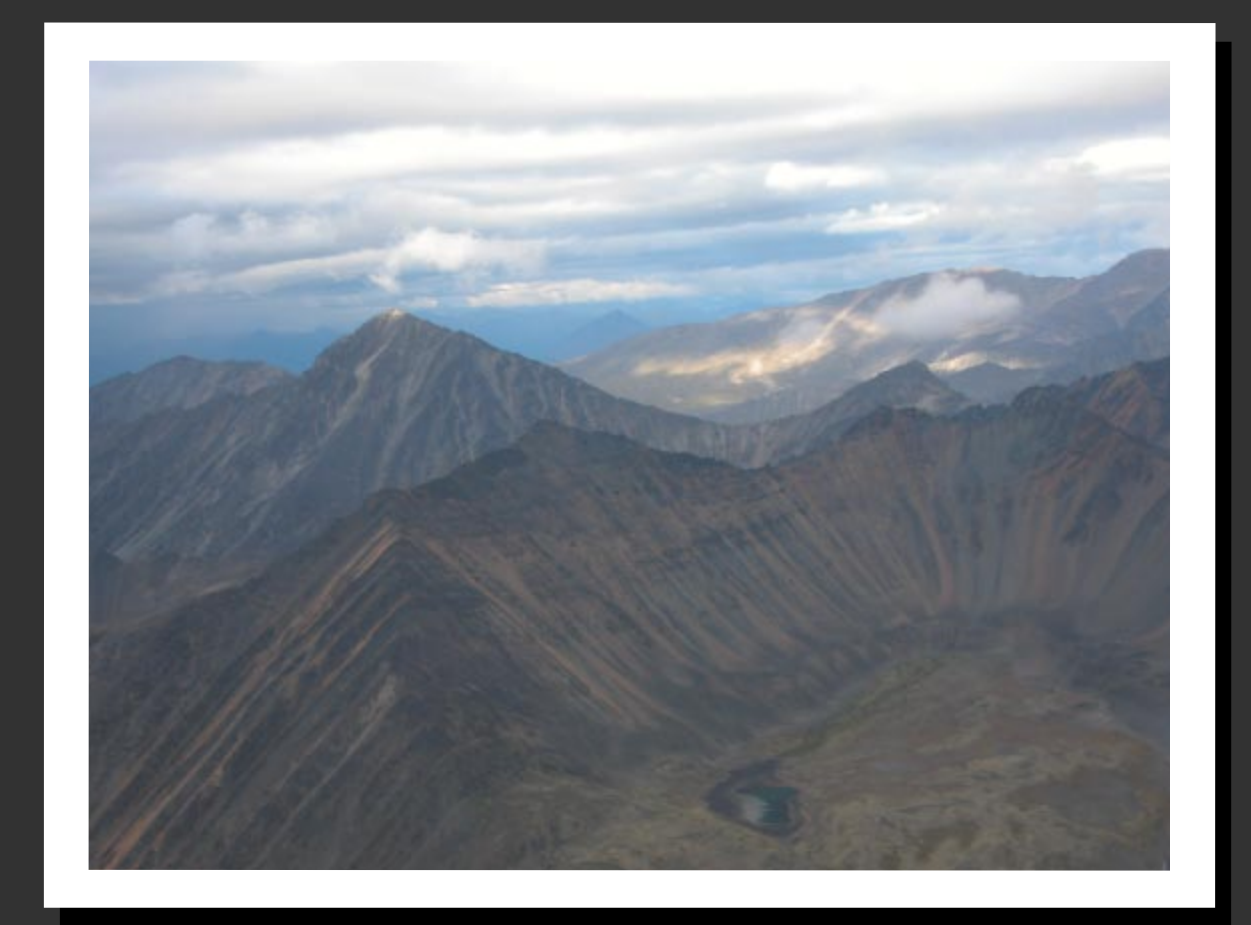

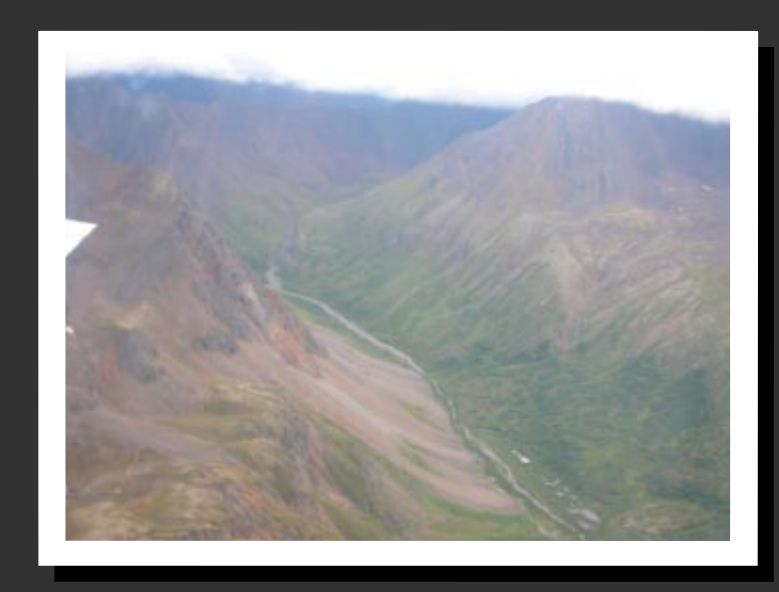

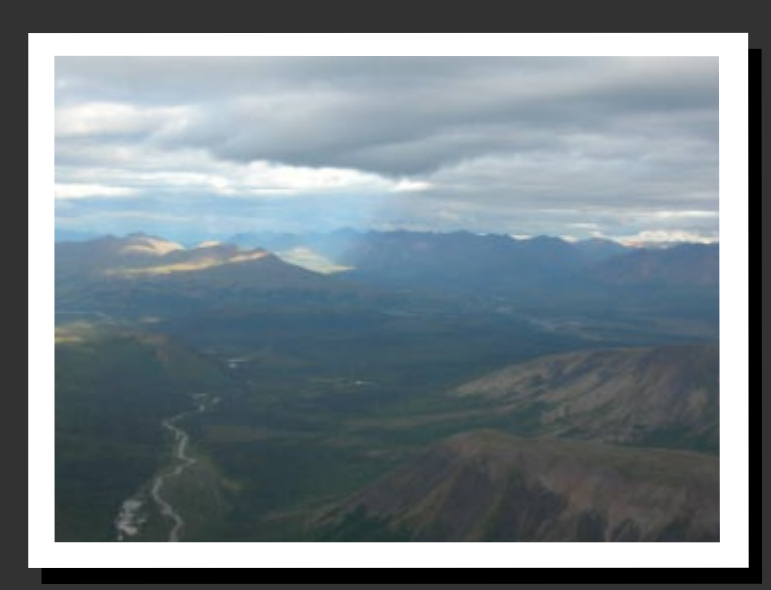

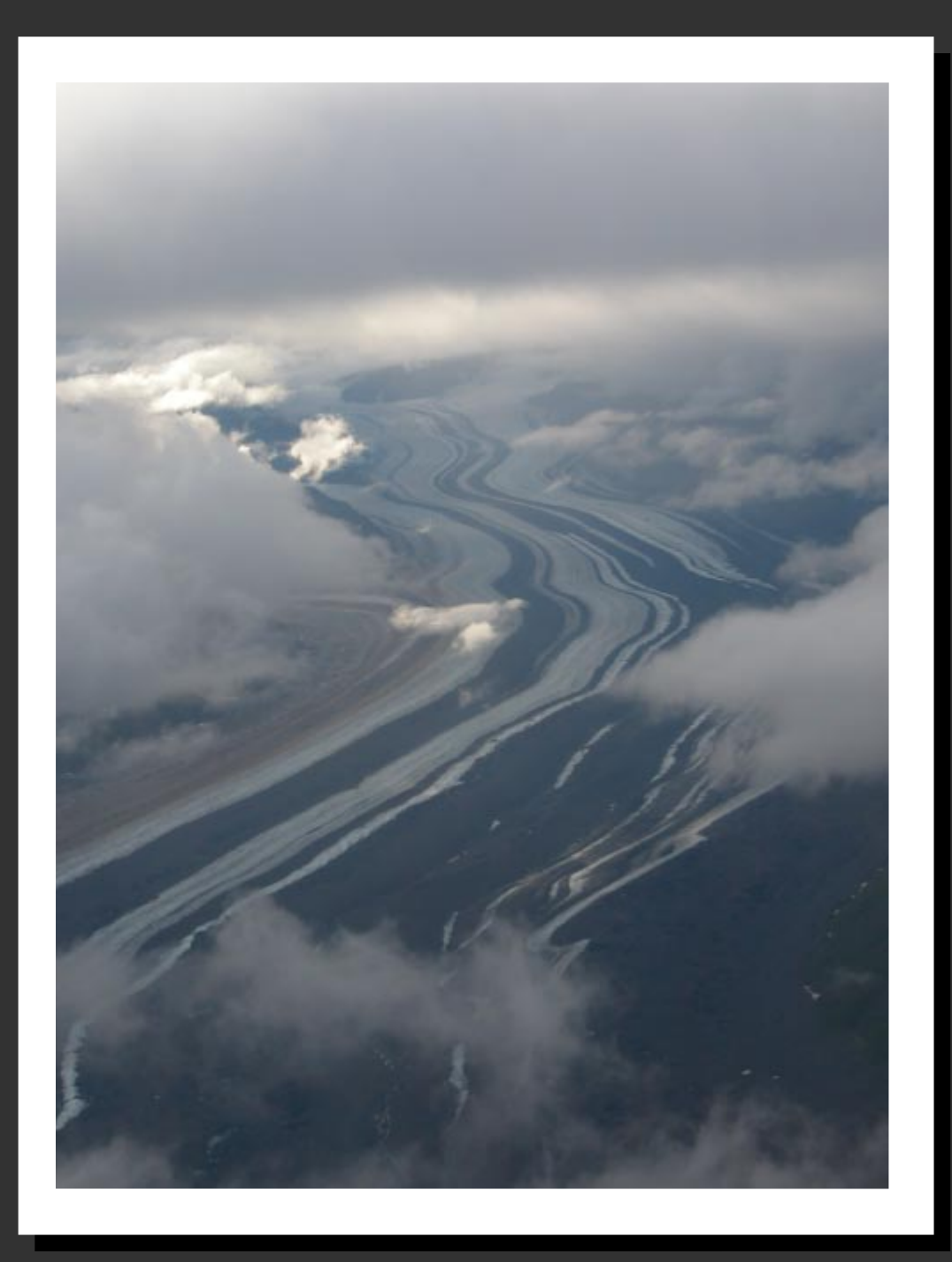

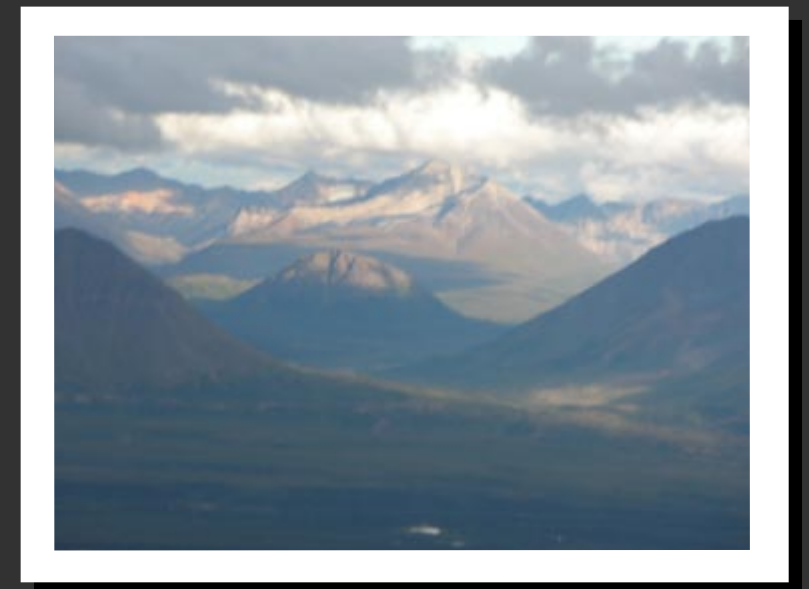

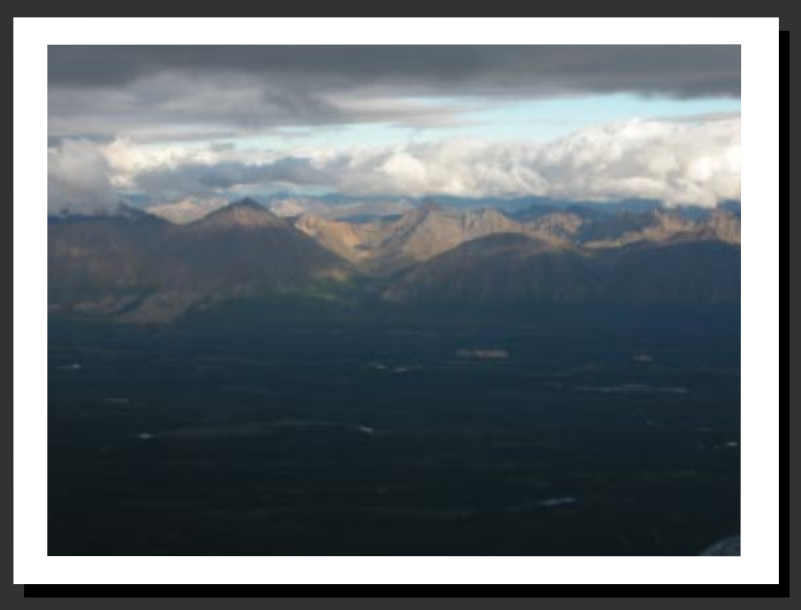

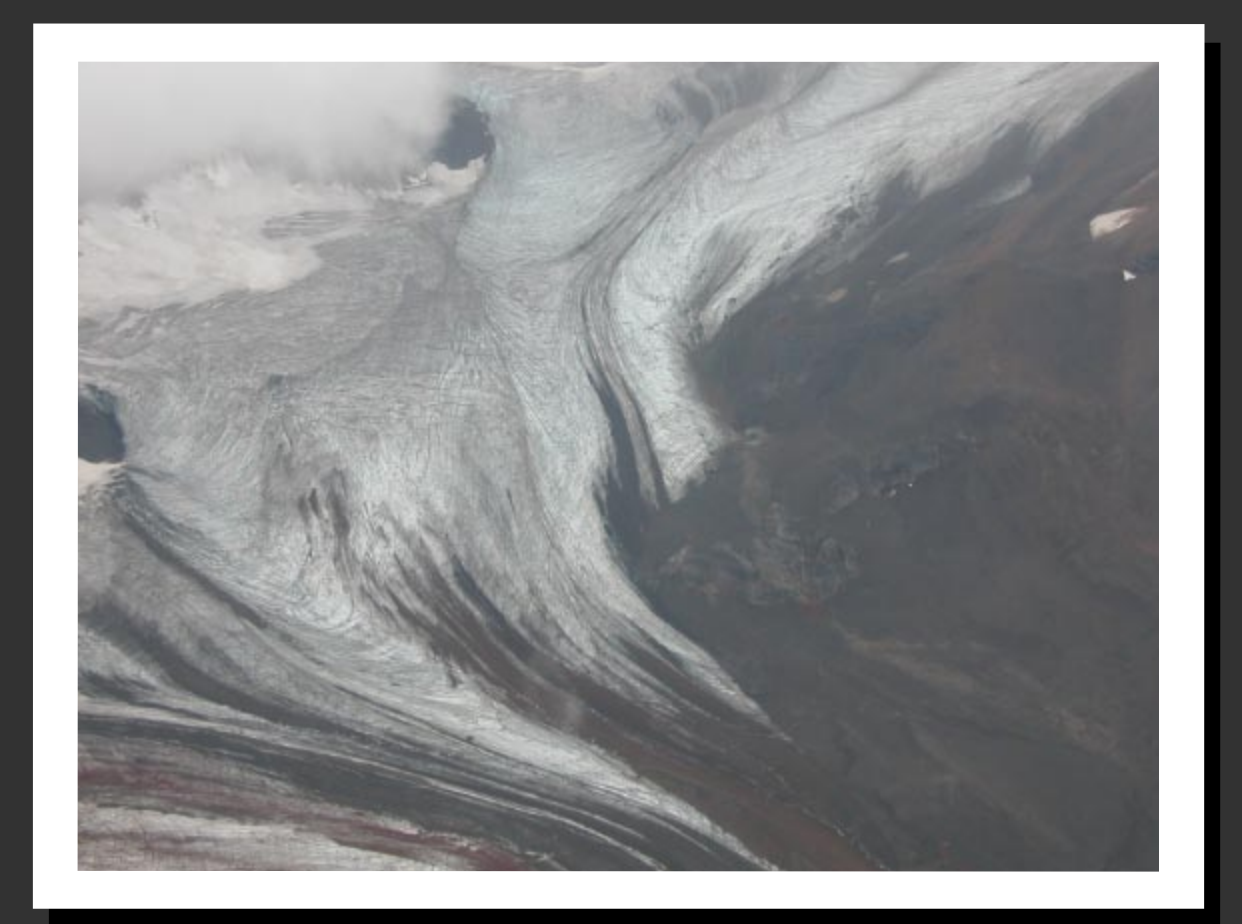

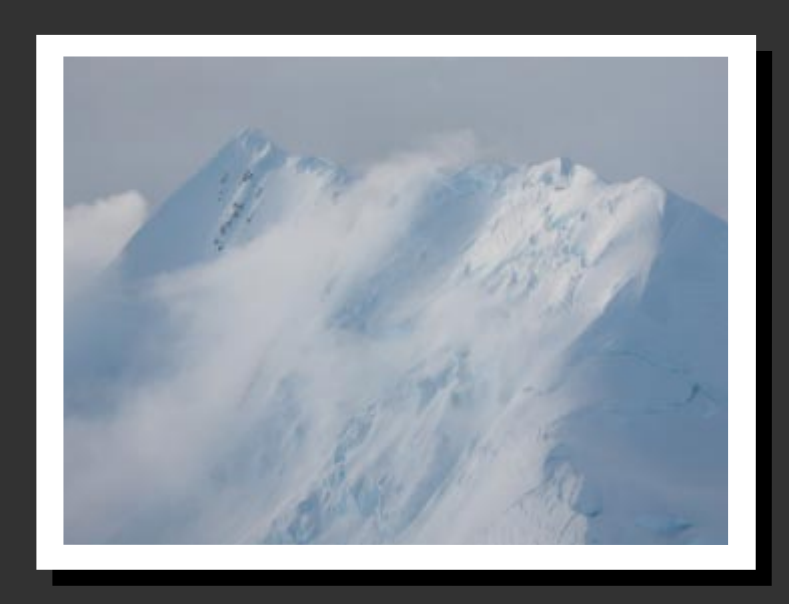

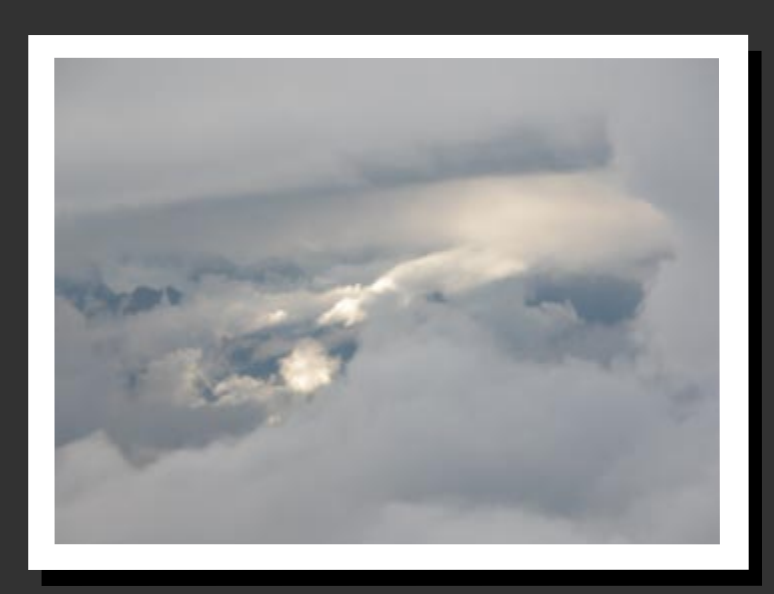

*Finding a break in the clouds*

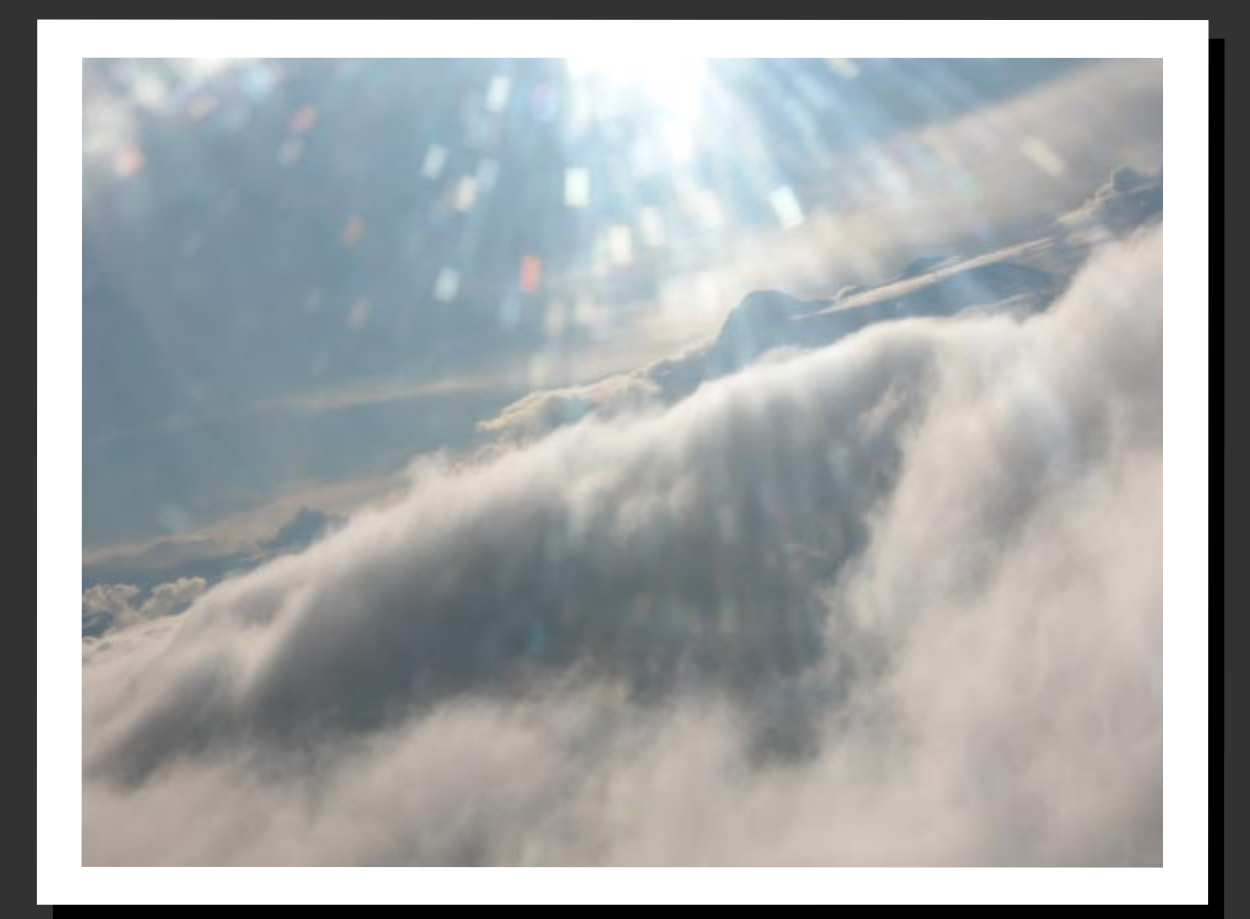

Breaking through the clouds

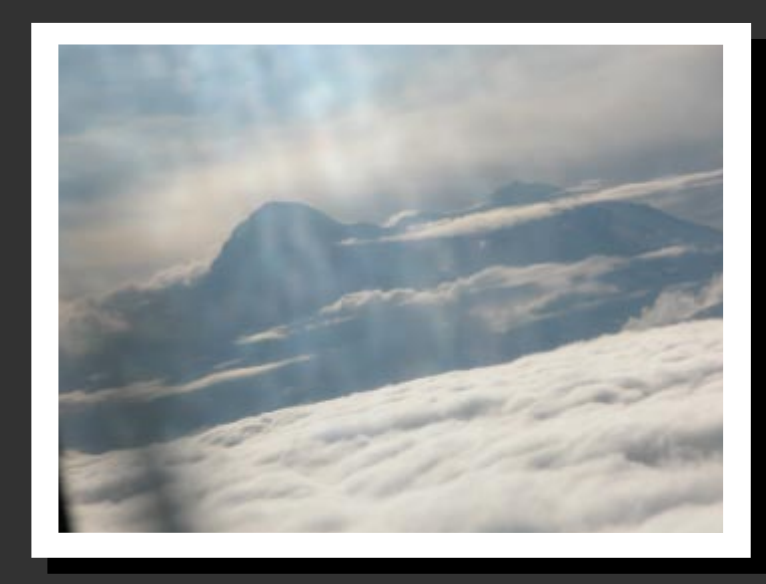

Denali ten miles out

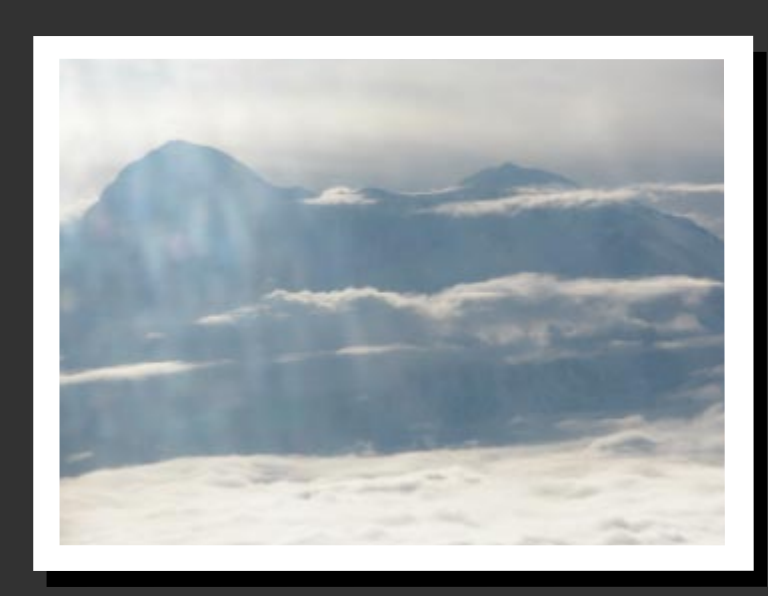

Denali five miles out

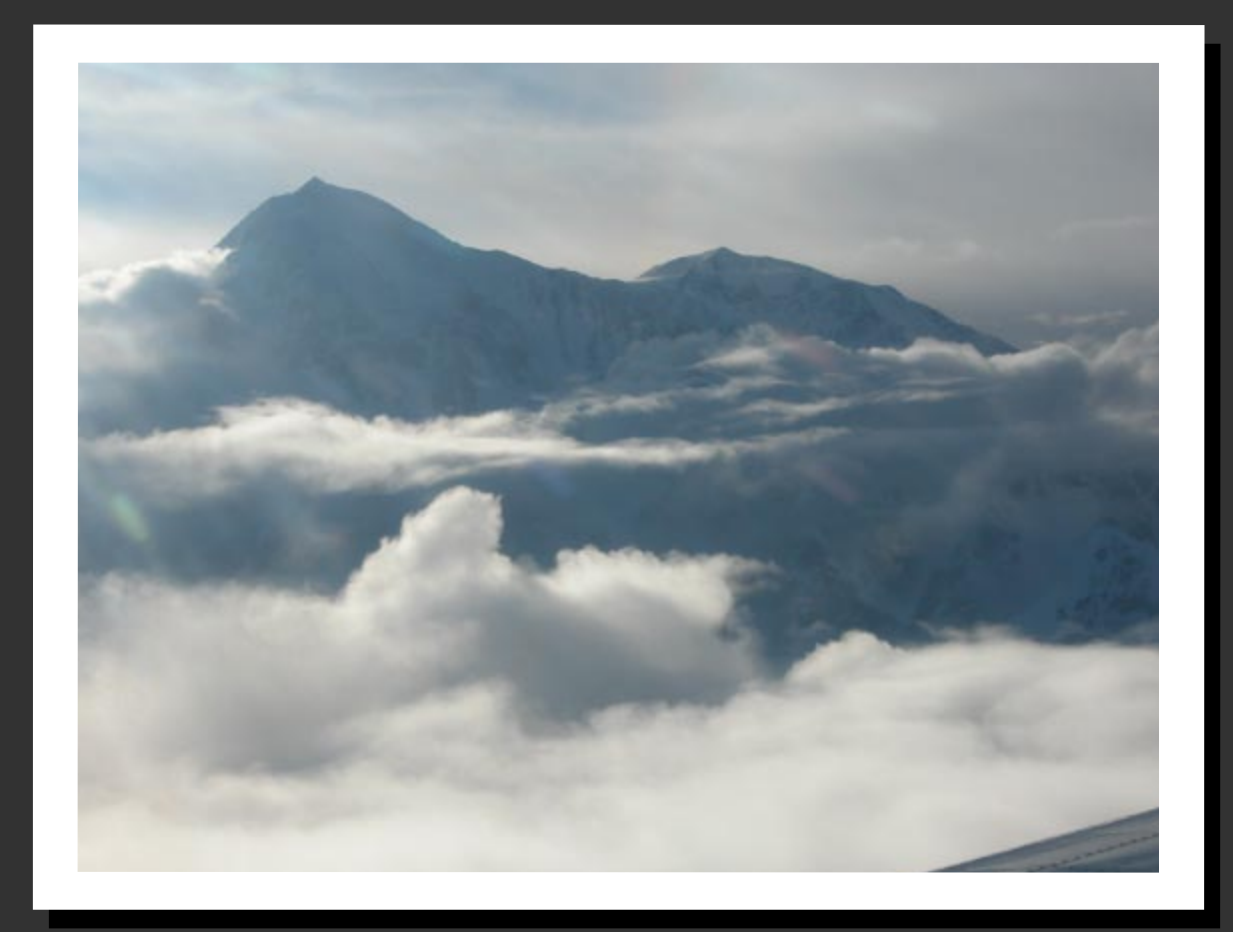

*Denali three miles out*

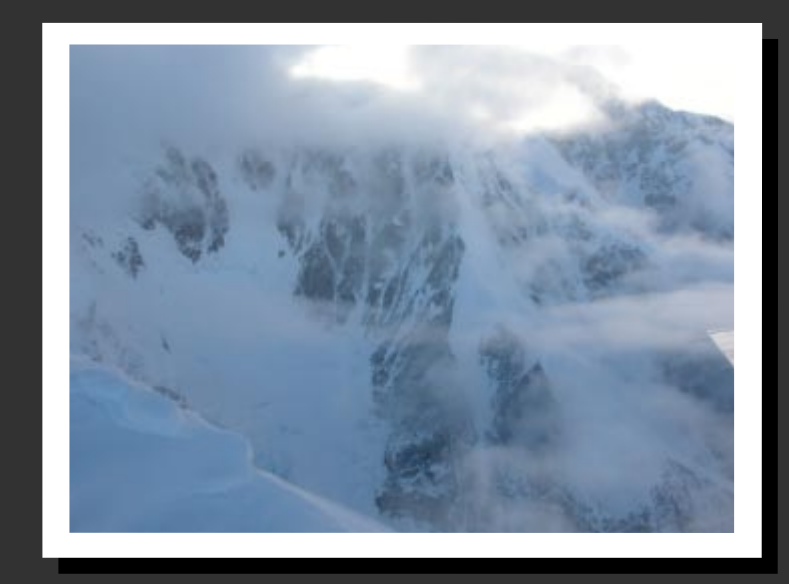

*D Denali enali up close*

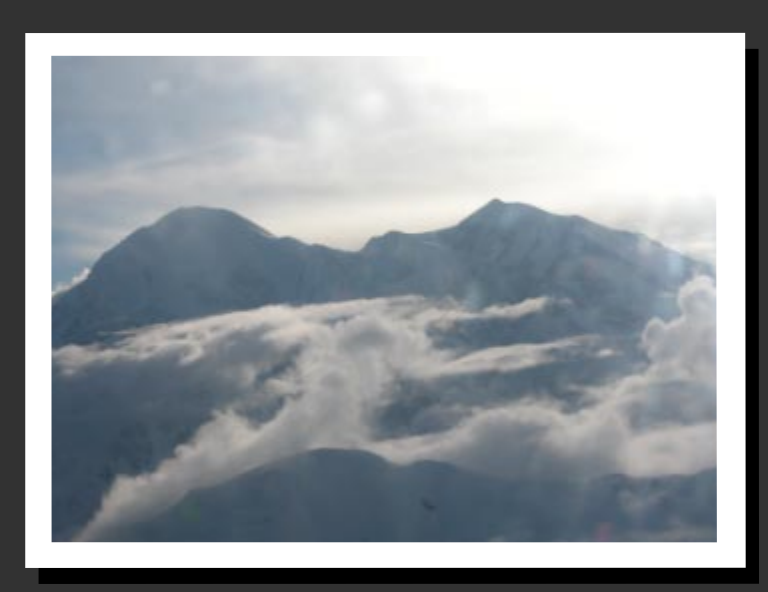